# **br4bet como sacar**

- 1. br4bet como sacar
- 2. br4bet como sacar :aposta ganha juventus
- 3. br4bet como sacar :como apostar no lampionsbet

### **br4bet como sacar**

#### Resumo:

**br4bet como sacar : Bem-vindo ao estádio das apostas em condlight.com.br! Inscreva-se agora e ganhe um bônus para apostar nos seus jogos favoritos!**  contente:

Se você ganhar br4bet como sacar aposta,ir para "minha conta" para iniciar a retirada Betway. processo. Toque em br4bet como sacar Retirar. Fundos", Quando você clicar em br4bet como sacar "minha conta", escolha a opção "retirar fundos" para acessar a retirada. página: página.

[devolucion 0-0 bet365](https://www.dimen.com.br/devolucion-0-0-bet365-2024-06-23-id-23478.html)

### **br4bet como sacar**

#### **br4bet como sacar**

77 Bets é uma operadora líder de jogos e apostas esportivas online que oferece uma ampla variedade de jogos de cassino e produtos de apostas, garantindo uma experiência emocionante e divertida para os jogadores. A empresa está crescendo em br4bet como sacar popularidade, tornando-se cada vez mais conhecida entre os entusiastas de apostas no Brasil.

#### **Avaliação da Empresa 77 Bets**

Os consumidores avaliam a empresa 77 Bets favoravelmente, com ótimas opiniões sobre a plataforma e br4bet como sacar oferta de serviços. O site é claro e fácil de usar, o que torna a navegação e as apostas mais agradáveis. Além disso, o fato de a companhia estar cadastrada e contar com um número de registro (14003882) proporciona credibilidade e confiança aos jogadores.

#### **Jogos do Dia com a 77 Bets**

No site da 77 Bets, os apostadores encontram uma seção chamada "Jogos do Dia", que apresenta partidas e competições para apostas antecipadas atraentes. As opções incluem "Vencedor do Encontro", "Total de Gols no Jogo", "Ambas as equipes marcam" e "Dupla Chance" para aprimorar a experiência de jogo.

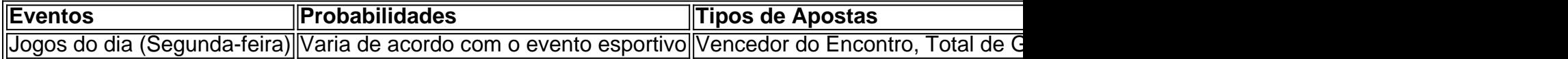

#### **Extrato de Notícias: Futebol e Outros Esportes**

Mais notícias interessantes trouxeram lances esportivos como jogos de futebol (Terça-feira) que envolveram Time A contra Time B. Além disso, havia partidas de Campeonato Sub 21 - Qualificação, como a partida entre Albania U21 Suíça U21, fazendo com que os entusiastas do esporte se sentissem mais cheios de adrenalina.

### **br4bet como sacar :aposta ganha juventus**

Obtenha uma assinatura BET+ com uma associação Prime. BEST+ é\$0.99/mês por 3 meses, R\$9.99 / mês após: após.

Você pode assistir BET em br4bet como sacar uma Smart TV que roda no Android porObtendo uma assinatura para DirecTV Stream, Philo, Sling Orange, Laranja Slin + Azul, Azul Sing, Hulu com TV ao vivo, TV YouTube, Fubo Elite, Vidgo ou Spectrum TV. Escolha Escolhas.

### **Fácilos pasos para comenzar**

- 1. Envío de documentación a Bet9ja.
- 2. Verificación de documentos y ubicación.
- 3. Conversación introductoria en persona con nuestro personal de campo.
- 4. Verificación de local.
- 5. Firma del contrato de agente.
- 6. Prepare su tienda para comenzar con la ayuda de nuestro soporte profesional.

## **br4bet como sacar :como apostar no lampionsbet**

Tadej Pogacar mostrou br4bet como sacar dominação absoluta do Giro d'Italia deste ano novamente, cavalgando sozinho para ganhar o estágio 20 a vitória da sexta etapa dele enquanto estendia seu chumbo geral até ao último dia.

Pogacar poderia dar ao luxo de acenar para o público nos estágios closiong da rota 184 km do Alpago até Bassano del Grappa como piloto Emirados Árabes Unidos Team Emirates alimentado casa, colocando uma lacuna cerca 10 minutos entre ele e seus rivais mais próximos na classificação geral.

O esloveno já tinha uma vantagem geral de 7min 42sec sobre Daniel Felipe Martínez, da Bora-Hansgrohe; quando ele fez br4bet como sacar jogada na segunda subida do dia br4bet como sacar Monte Grappa ninguém conseguia acompanhar o ritmo.

Valentin Paret-Peintre (Decathlon -AG2R La Mondiale), vencedor da etapa 10, ficou br4bet como sacar segundo lugar quando ele superou Martínez que terminou terceiro e mais de dois minutos atrás Pogacar. O galês Geraint Thomas eos Grenadiers acabou com o mesmo tempo como Martinesz continua a terceira no geral;

Tudo o que resta é a viagem triunfal para Roma. Mais para seguir

Author: condlight.com.br Subject: br4bet como sacar Keywords: br4bet como sacar Update: 2024/6/23 11:33:40